### **Berechnung der Leitfähigkeit**

•Quantitativ wird die Leitfähigkeit <sup>σ</sup> berechnet durch:

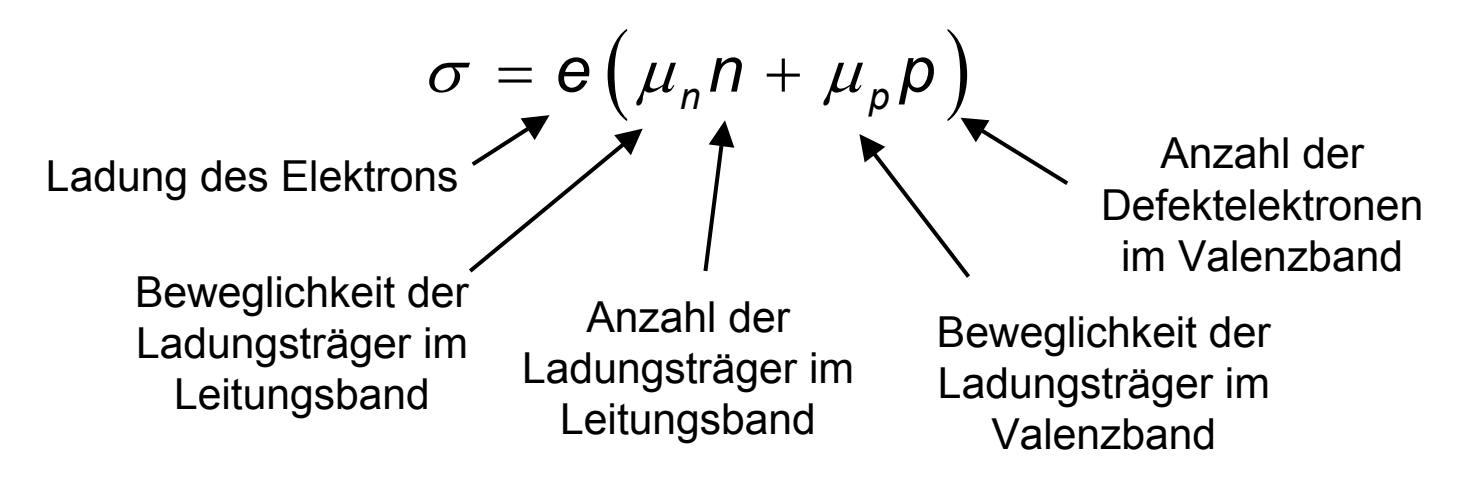

• Wie kommen die Elektronen bei Halbleitern eigentlich ins Leitungsband und wie viele gibt es dort?

#### 8.2**Welche Zustände sind denn eigentlich besetzt ?**

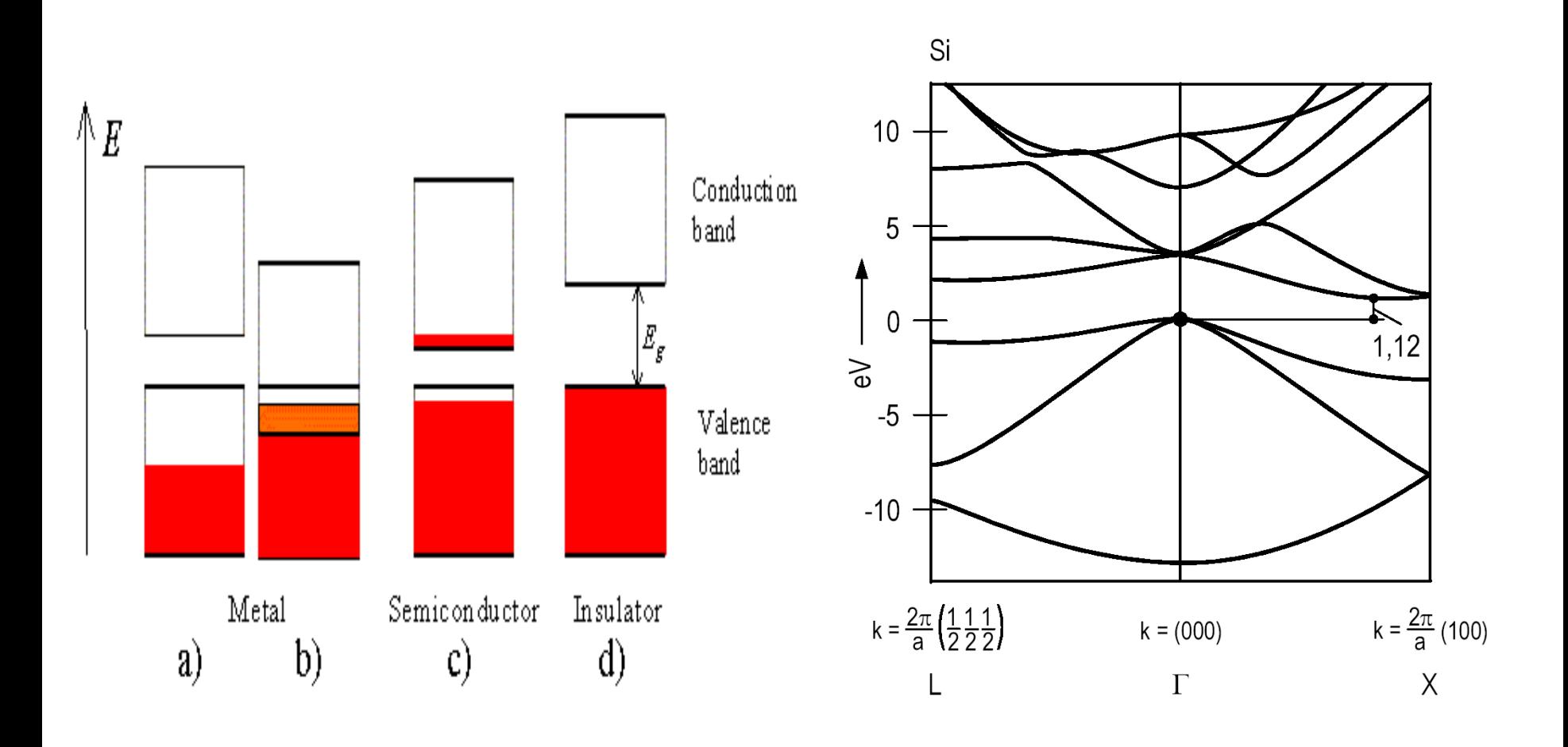

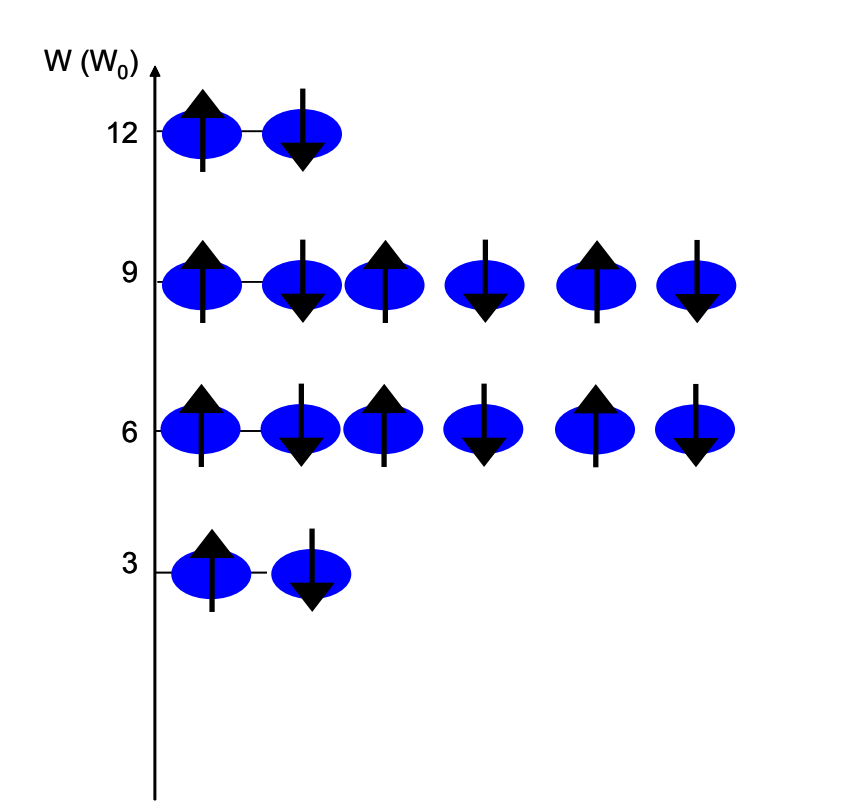

-im Prinzip sollte das Ganze ähnlich wie beim Atom erfolgen

-- Besetzung von "unten nach oben"

-...wie viele Elektronen kann man inein Band hineinsetzen ?

Uns hilft: Bloch-Elektronen verhalten sich an den Bandextrema so ähnlich wie freie Elektronen, allerdings mit einer anderen Masse. Betrachten wir also den Fall von quasifreien Elektronen in einem (makroskopischen) Würfel der Kantenlänge L …

### **Parabelnäherung**

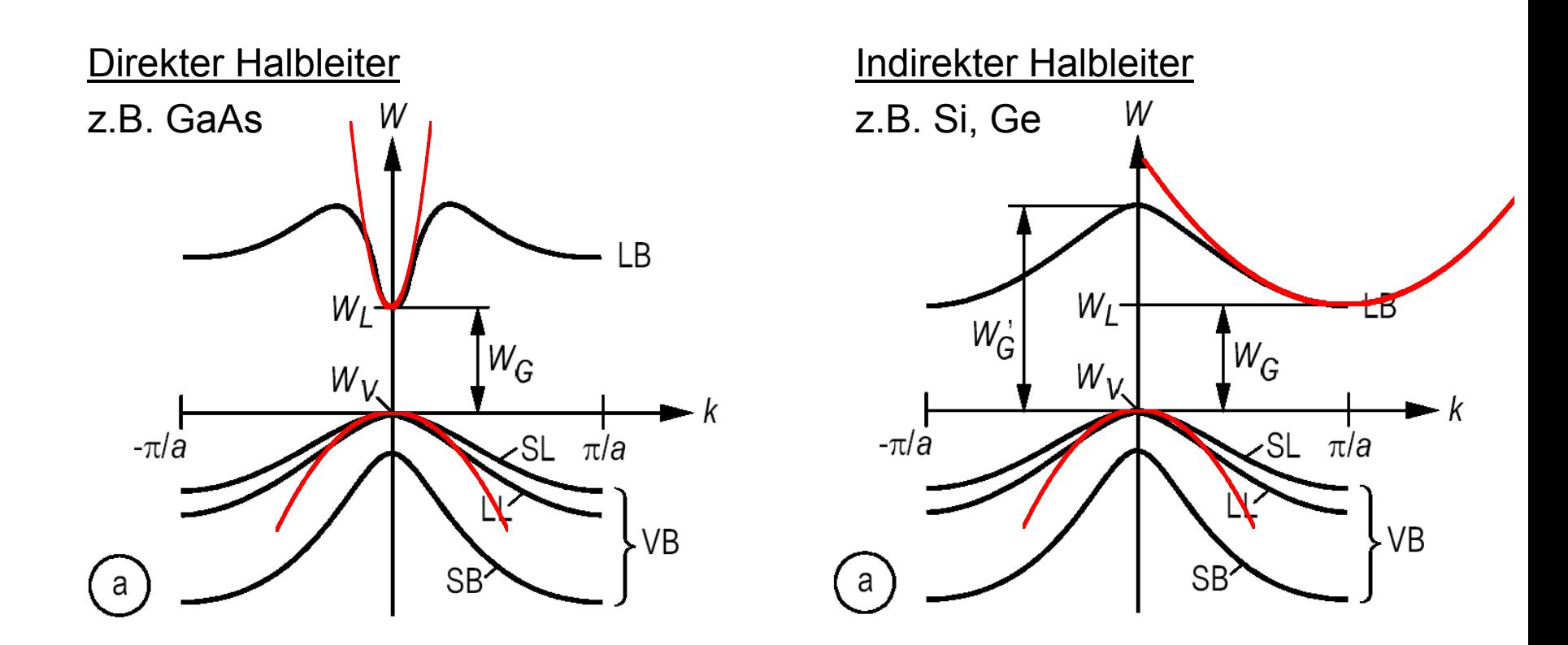

Wie sieht das dann konkret im Fall von parabolischen Bändern aus ?

Hier ist der Bezugspunkt für die Energie das Minimum des Leitungsbandes W<sub>L</sub> bzw. das Maximum des Valenzbandes W<sub>v</sub>.

### **Zustandsdichte : Badewannen-Analogie**

- • Wie viel Wasser ist in einer Badewanne, die bis zur Höhe von 30 cm über dem Boden gefüllt ist?
- •Wie viele Liter passen in die nächsten 10 cm?
- •Die Antwort hängt von der Form der Badewanne ab!
- •Integrieren ergibt Gesamtwassermenge.

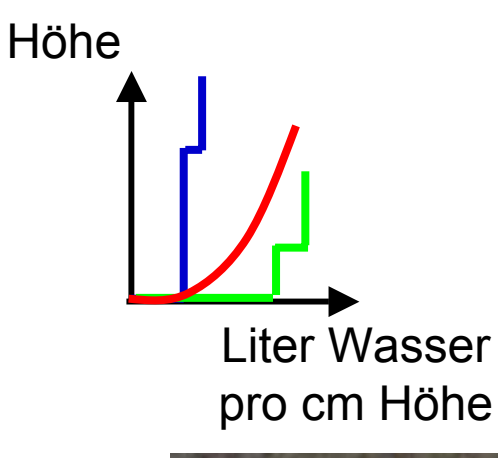

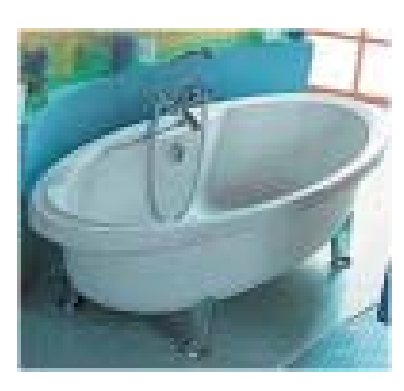

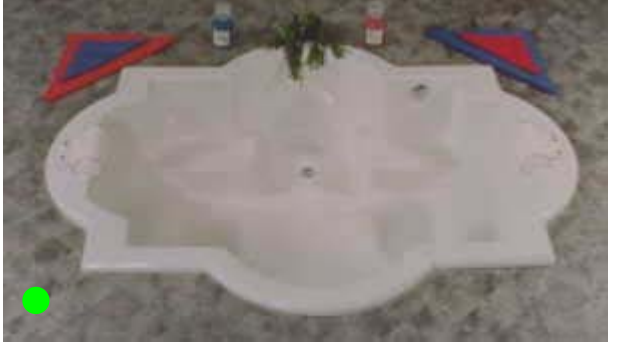

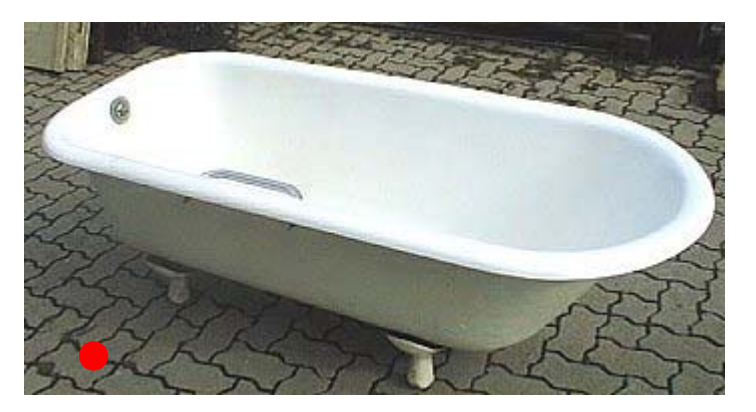

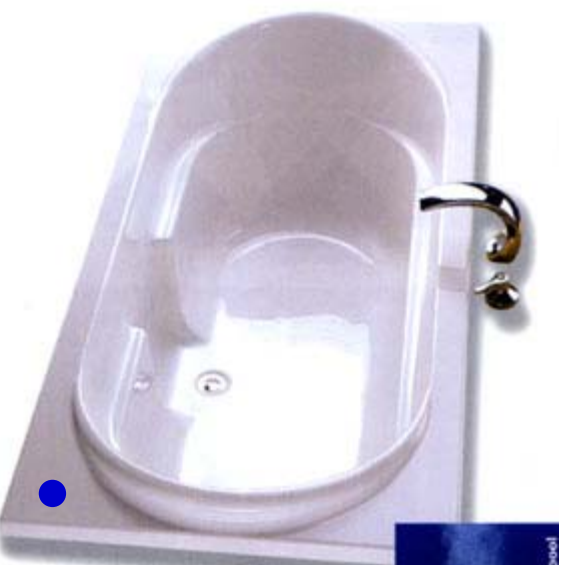

### **Zustandsdichte in Kristallen**

- • Die Wassermenge in einer bis zu einer bestimmten Höhe gefüllten Badewanne hängt von der Form der Badewanne ab.
- • Genauso hängt die Anzahl der Ladungsträger in einem bis zu einer bestimmten Energie gefüllten Band von der Form der Bandstruktur ab.
- $\bullet$  Die Anzahl der erlaubten Zustände pro Volumeneinheit und pro Energieintervall ist durch die Zustandsdichte g(W) gegeben.

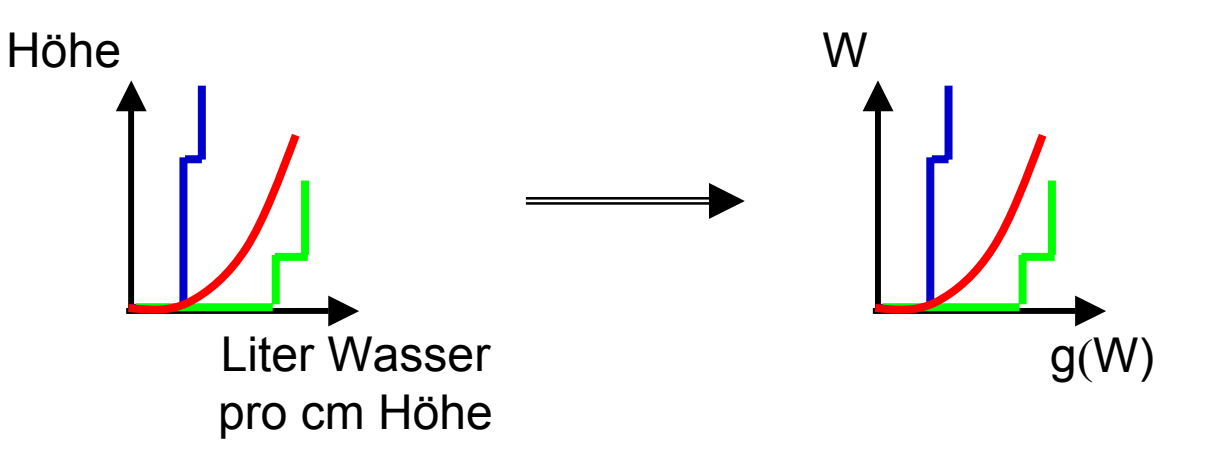

8.7

siehe Tafelanschrieb

### **Zustandsdichte in der Parabelnäherung**

• In der Parabelnäherung verhalten sich Elektronen im LB quasifrei mit der effektiven Masse m<sub>n</sub>. Ihre Zustandsdichte ist gegeben durch:

$$
g_L(W) = \frac{4\pi (2m_e)^{\frac{3}{2}}}{h^3} \sqrt{W-W_L}
$$

• In der Parabelnäherung verhalten sich Löcher im VB quasifrei mit der effektiven Masse m<sub>p</sub>. Ihre Zustandsdichte ist gegeben durch:

$$
g_V(W)=\frac{4\pi(2m_h)^{\frac{3}{2}}}{h^3}\sqrt{W_V-W}
$$

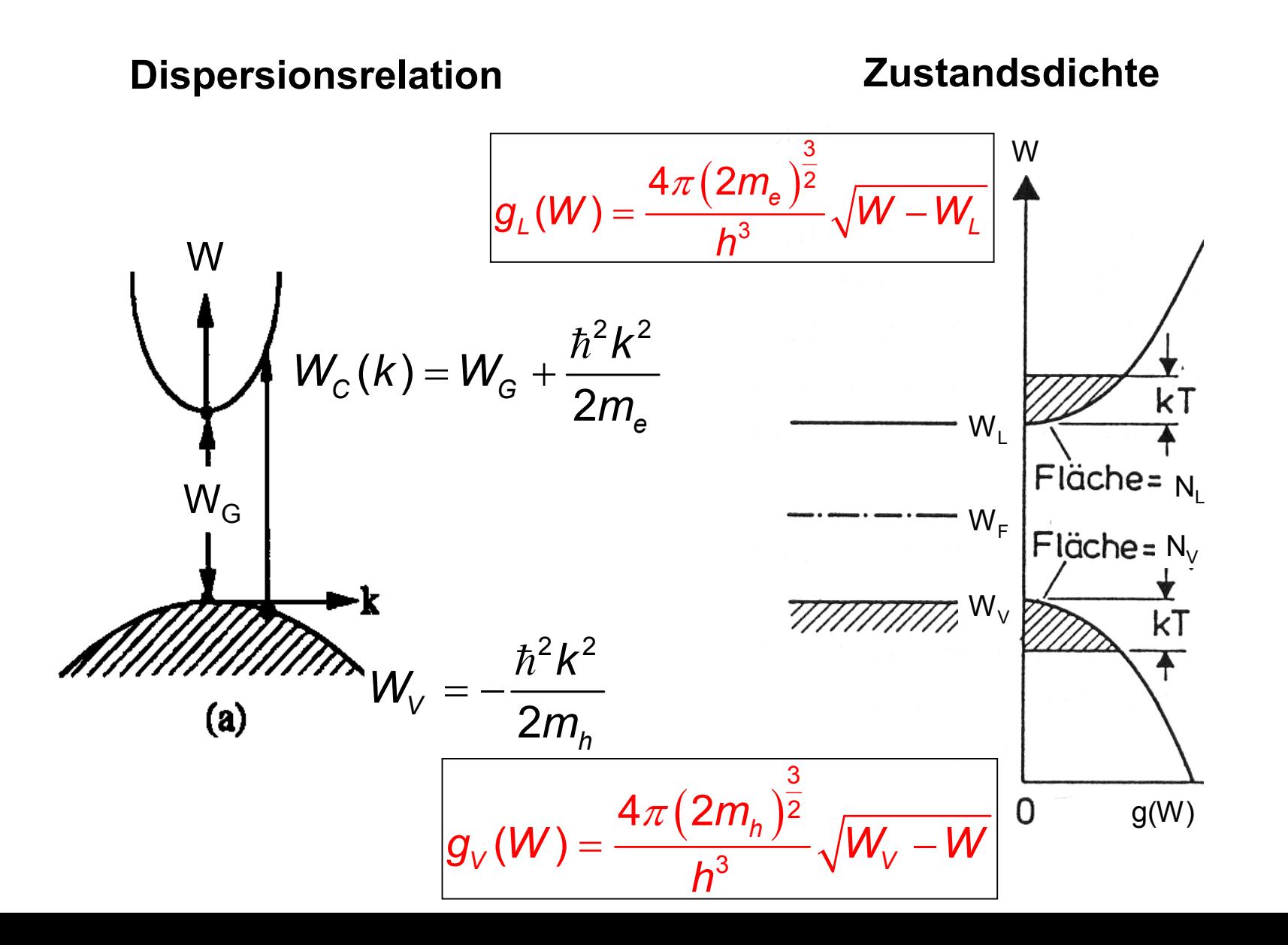

### **Besetzung der Bänder**

- $\bullet$  Bei T = 0 K sind alle Zustände im Valenzband (VB) mit Elektronen besetzt und alle Zustände im Leitungsband (LB) sind unbesetzt.
	- Leitfähigkeit  $\sigma$  = 0, da es keine beweglichen Ladungsträger gibt.
- $\bullet$  Bei steigender Temperatur T beobachtet man, dass mehr und mehr Zustände im Leitungsband besetzt sind und mehr und mehr Zustände im Valenzband frei sind.
	- Da es mehr bewegliche Träger gibt, steigt die Leitfähigkeit zunächst mit der Temperatur.
- •Wie können wir die Besetzung der Zustände berechnen ???

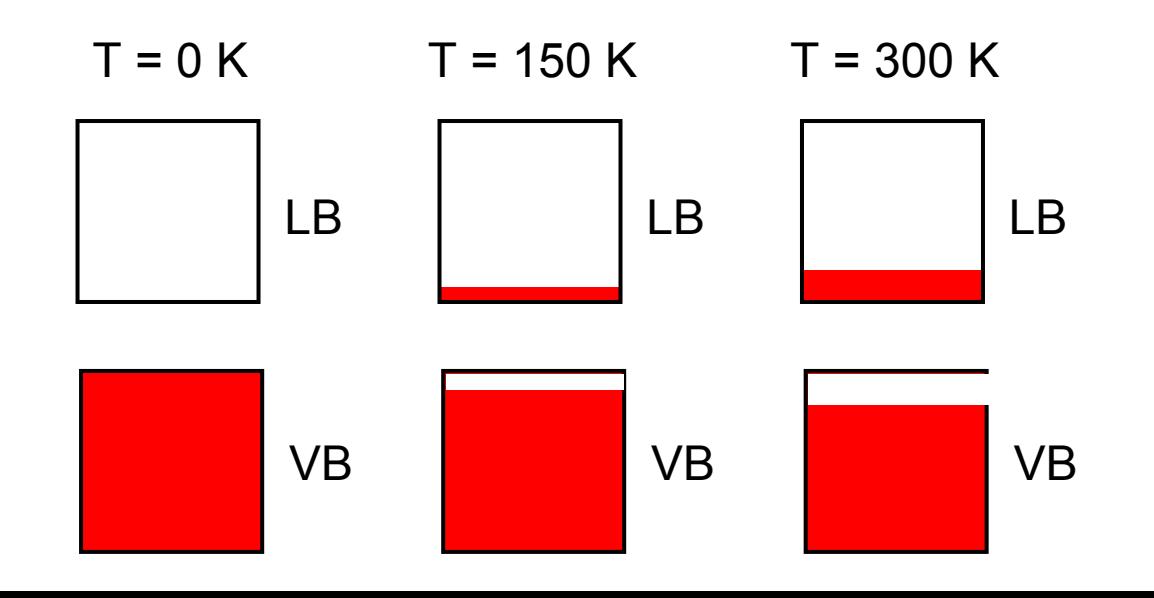

# **Wie kommen Elektronen ins LB?**

- $\bullet$  Elektronen können vom Valenzband (VB) ins Leitungsband (LB) übergehen, wenn ihnen mindestens die Energie W<sub>G</sub> zugeführt wird.
	- Quantenmechanisch gesehen geht das Elektron durch Energiezufur von einem Zustand im Valenzband in einen Zustand im Leitungsband über.
- • Die Energie kann auf verschiedene Arten zugeführt werden:
	- Thermische Energie (Stoß mit dem "wackelnden" Atomgitter)
	- Elektromagnetische Strahlung
	- Elektrische Felder
	- …

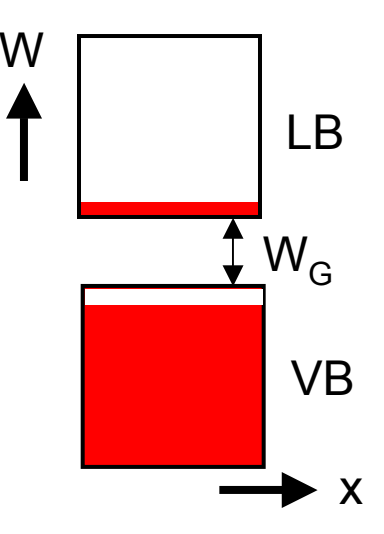

Warum befinden sich bei höheren Temperaturen eigentlich Elektronen in höheren Niveaus ?

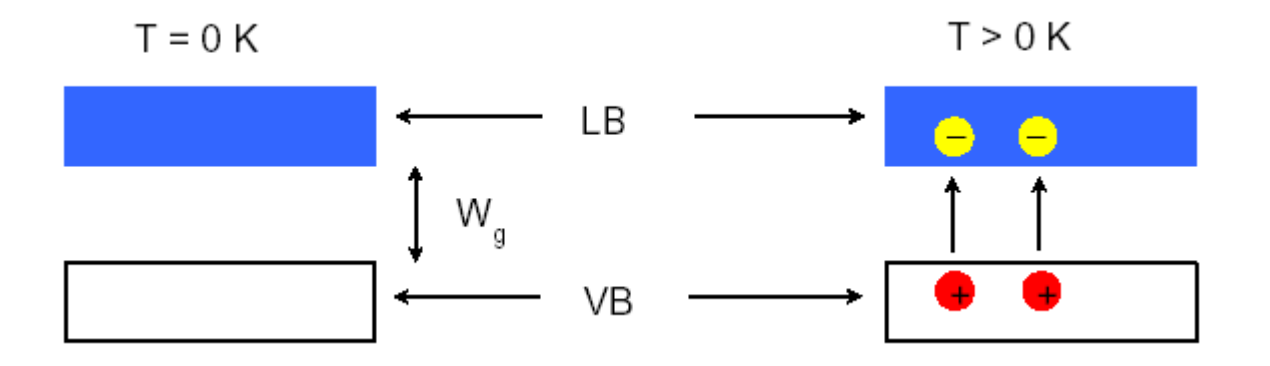

Die Besetzung der Zustände erfolgt so, dass die freie Energie minimiert wird: Aus der Thermodynamik:

F=U-TS=Min!

Die innere Energie ergibt als Summe der Energie der einzelnen Elektronen:

$$
U=\sum_i n_i W_i
$$

#### **Quantenstatistik**

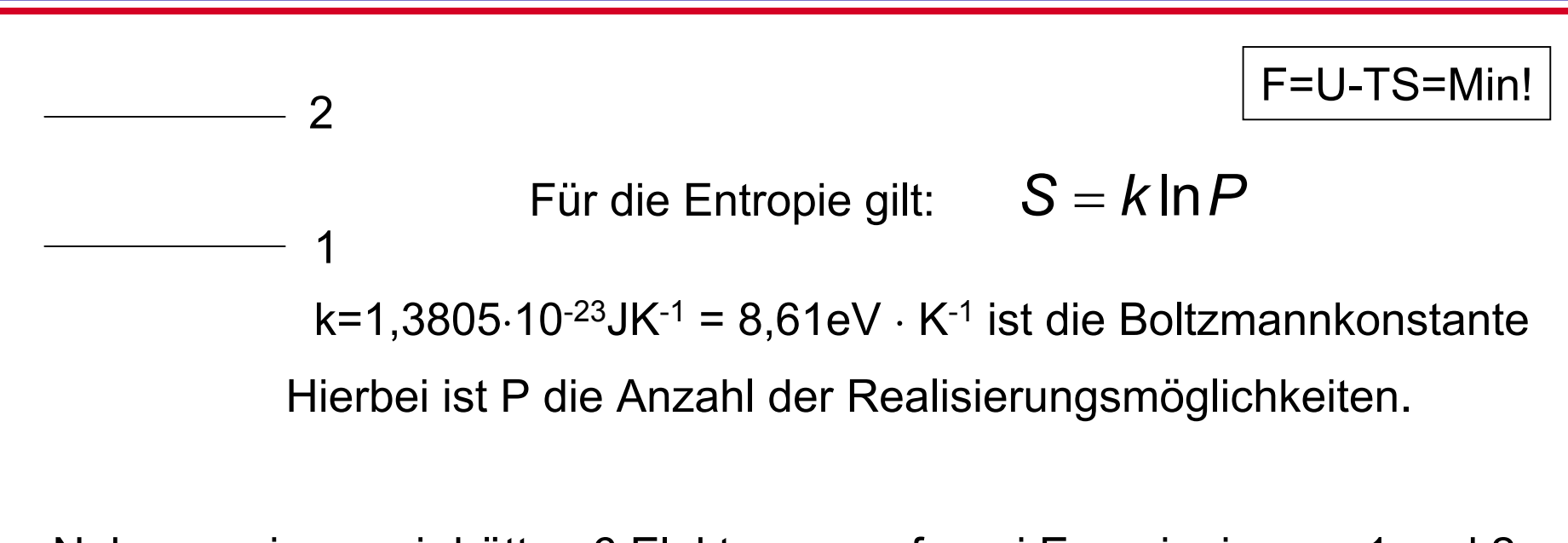

Nehmen wir an, wir hätten 6 Elektronen auf zwei Energieniveaus 1 und 2 zu verteilen:

1Wenn alle Elektronen im Zustand 1 2 sind, gibt es nur eine einzige Realisierungsmöglichkeit.  $S=0$ Das ist der

Zustand für T=0.

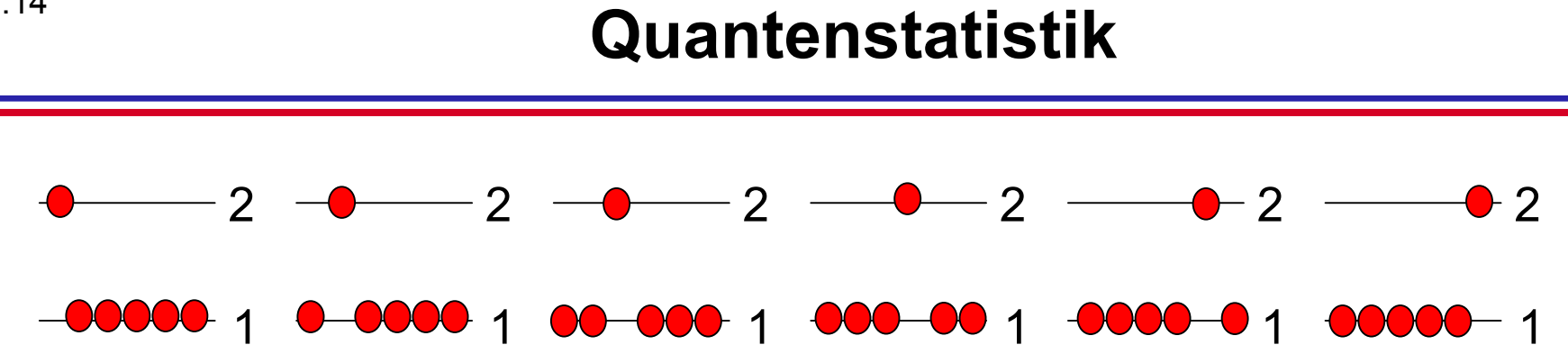

Der Zustand (5 e's in 1, und 1 e in 2) lässt sich mehrfach realisieren.

D.h. seine Entropie S=k InP ist endlich.

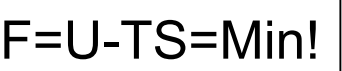

Je höher die Temperatur ist, desto stärker sorgt die damit verbundene Entropieerhöhung für eine Besetzung der höheren Zustände.

Obwohl die innere Energie größer wird, wird u. U. die freie Energie kleiner !

siehe Tafelanschrieb!

Aus einer konsequenten thermodynamischen Betrachtung dieser Situation lässt sich die Wahrscheinlichkeit ableiten, dass ein Zustand bei einer Energie W mit einem Elektron besetzt ist.

Die Wahrscheinlichkeit, dass ein quantenmechanischer Zustand der Energie W bei gegebener Temperatur T besetzt ist, ist

> $W_F$  wird als Fermi-Energie bezeichnet.

$$
f(W,T) = \frac{1}{1 + \exp(\frac{W - W_F}{kT})}
$$

Fermi-Dirac-Verteilung

#### **Fermi-Dirac-Verteilung**

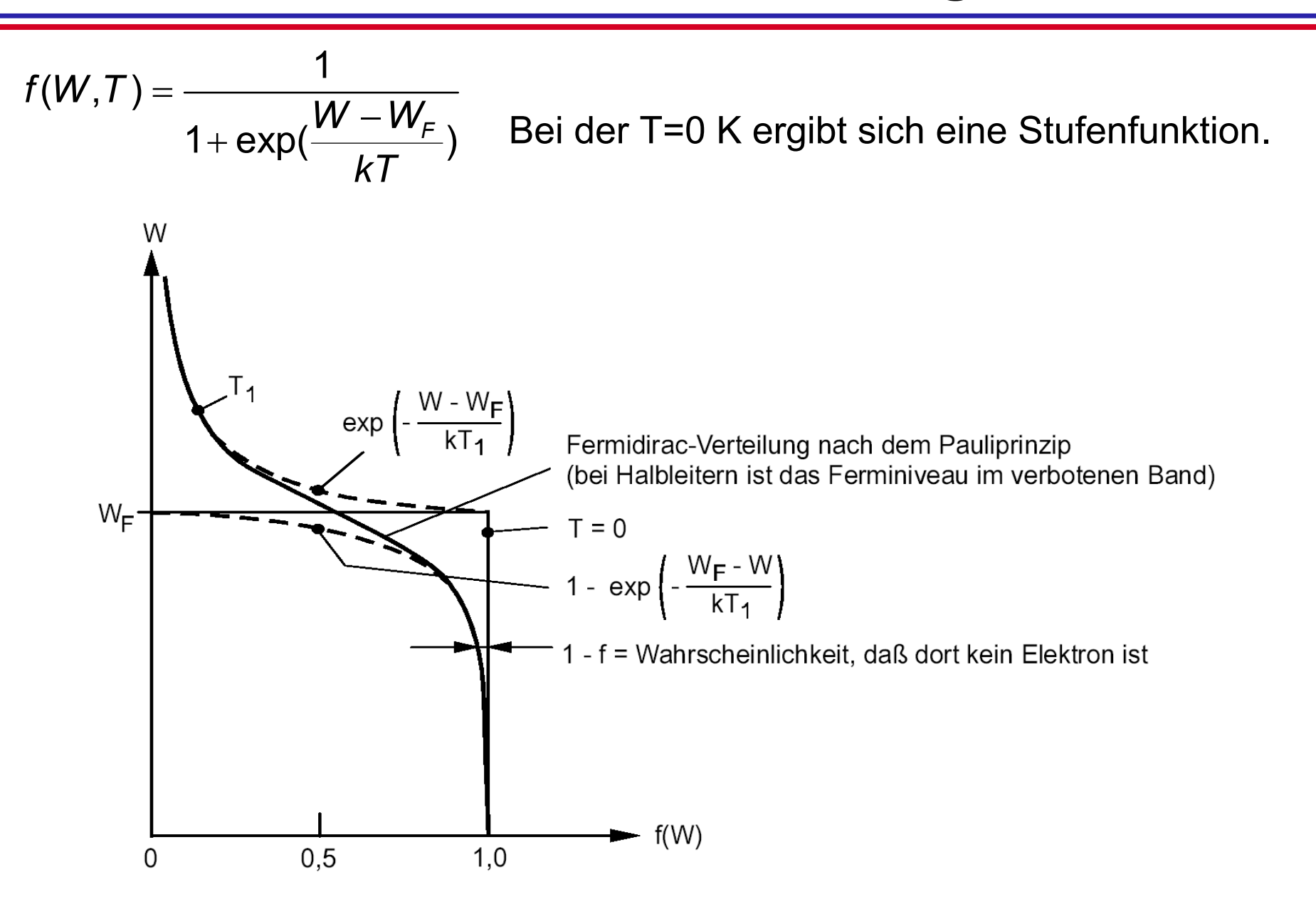

- • Jetzt wissen wir, mit welcher Wahrscheinlichkeit f(W) ein Zustand im thermischen Gleichgewicht mit einem Elektron besetzt ist.
- • Um die Anzahl der Ladungsträger zu berechnen müssen wir nur noch wissen, wie viele Zustände es insgesamt gibt.
- $\bullet$  Die Anzahl der erlaubten Zustände pro Volumeneinheit und pro Energieintervall nennt man die Zustandsdichte *g(W)*.
	- $\bullet$  Die Anzahl der Elektronen im Leitungsband (bzw. die Anzahl der Löcher im Valenzband) mit einer Energie W ist im thermischen Gleichgewicht gegeben durch:

$$
n_{W}(W)=g_{L}(W)f(W)
$$

.*bzw*

 $\displaystyle{ \mathop{p}_{W}(\mathsf{W})=g_{_{V}}(\mathsf{W})\big(1\!-\!f(\mathsf{W})\big)}$ 

 $\bullet$  Durch Integrieren über alle Energien W erhält man die Gesamtzahl der Ladungsträger n bzw. p.

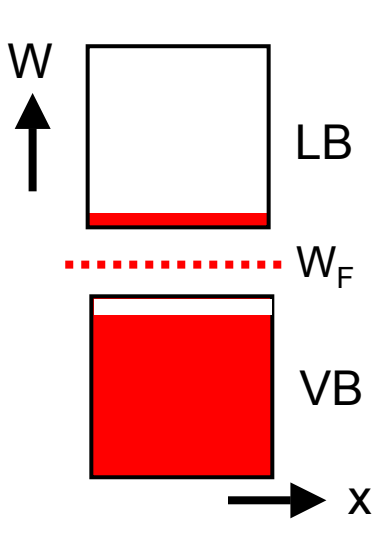

•Für die Anzahl der Ladungsträger gilt damit:

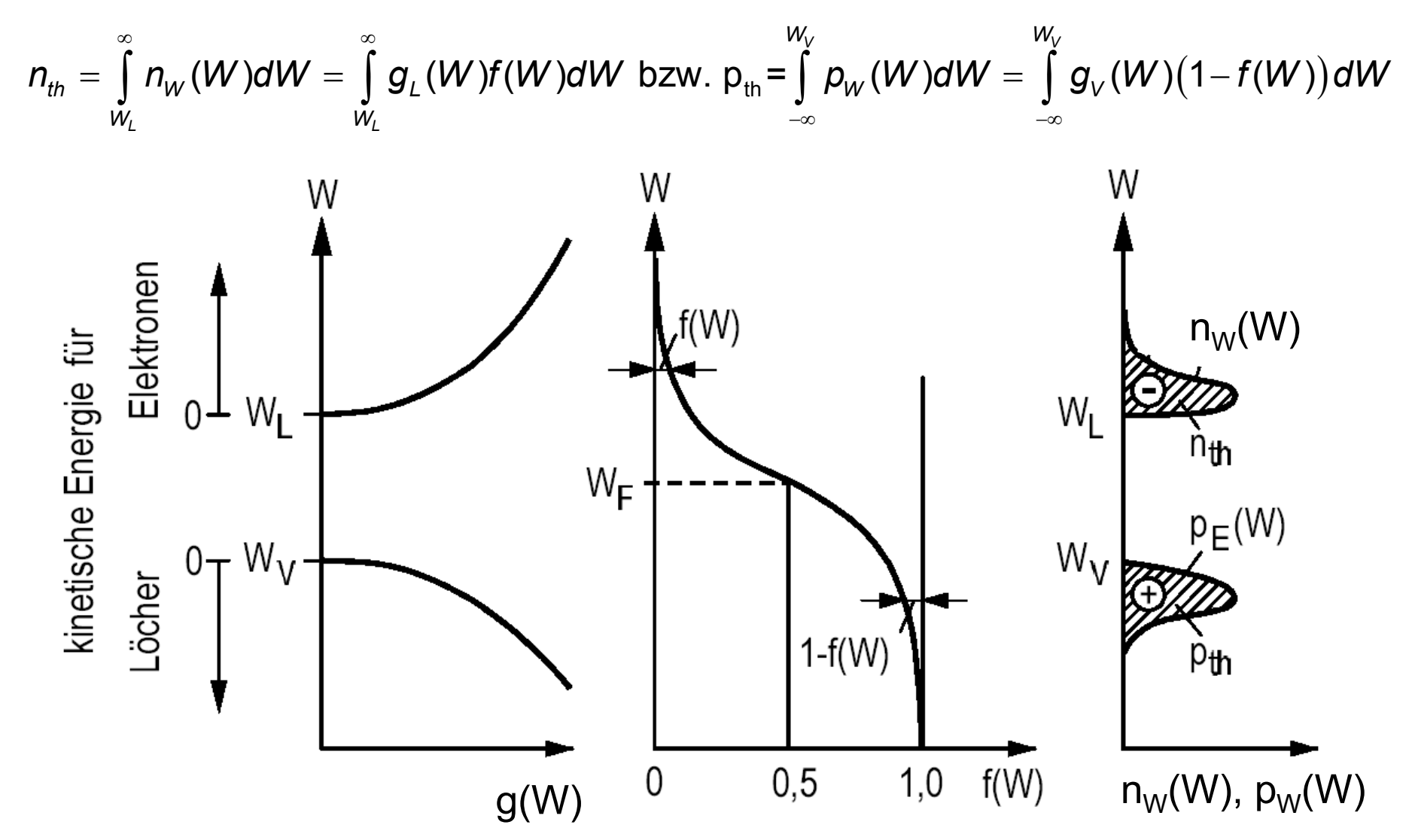

### 8.20**Berechnung der Dichte der Ladungsträger**

$$
f_{FD}(W) = \frac{1}{1 + \exp\left(\frac{W - W_F}{kT}\right)} \approx \exp\left(-\frac{W - W_F}{kT}\right) = f_{MB}(W)
$$

"Boltzmann'scher Grenzfall der Fermi-Dirac-Verteilung"

Damit ergibt sich dann:

$$
n = \int_{W_L}^{\infty} g_L(W)f(W)dW = \int_{W_L}^{\infty} \frac{4\pi (2m_e)^{\frac{3}{2}}}{h^3} \sqrt{W-W_L} \exp\left(-\frac{W-W_F}{kT}\right) dW
$$

$$
= \frac{4\pi (2m_e)^{\frac{3}{2}}}{h^3} \exp\left(\frac{W_E}{kT}\right) \exp\left(-\frac{W_L}{kT}\right) \int_{W_L}^{\infty} \sqrt{W-W_L} \exp\left(-\frac{W-W_L}{kT}\right) dW
$$

Jetzt kann substituiert werden: =

$$
x=\frac{W-W_L}{kT}
$$

### <sup>8.21</sup> Berechnung der Dichte der Ladungsträger

$$
n = \frac{4\pi (2m_e)^{\frac{3}{2}}}{h^3} \exp\left(\frac{W_F}{kT}\right) \exp\left(\frac{-W_L}{kT}\right) \int_{W_L}^{\infty} \sqrt{W-W_L} \exp\left(-\frac{W-W_L}{kT}\right) dW
$$

Integrationsgrenzen:  $\textit{W}_{\textit{L}}\rightarrow$  0; $\infty$   $\rightarrow$   $\infty$ *dW = kTdx* 

$$
n = \frac{4\pi (2m_e)^{\frac{3}{2}}}{h^3} (kT)^{\frac{3}{2}} \exp\left(-\frac{W_L - W_F}{kT}\right) \int_{W_L}^{\infty} \sqrt{x} \exp(-x) dx
$$

$$
= N_{L} \exp\left(-\frac{W_{L} - W_{F}}{kT}\right)
$$
  
mit  $N_{L} = 2\left(\frac{2\pi m_{e}kT}{h^{2}}\right)^{\frac{3}{2}}$ 

N<sub>L</sub> ist die effektive Zustandsdichte des Leitungsbandes

# <sup>8.22</sup> Berechnung der Dichte der Ladungsträger

Genauso kann für die Besetzung des Valenzbandes mit Löchern abgeleitet werden:

$$
p = N_V \exp\left(-\frac{W_F - W_V}{kT}\right)
$$
  
mit  $N_V = 2\left(\frac{2\pi m_h kT}{h^2}\right)^{\frac{3}{2}}$ 

N $_{\mathrm{V}}$  ist die effektive Zustandsdichte des Valenzbandes

-Beschreibung des Halbleiters durch zwei effektive Niveaus mit entsprechend großer Zustandsdichte

-Besetzung erfolgt mit einem Boltzmann-Faktor.

- …allerdings ist N<sub>L,V</sub> kein echter Materialparameter, da T-abhängig

Multiplication  
\nergibt:  
\n
$$
np = N_{L} \exp\left(-\frac{W_{L} - W_{F}}{k_{B}T}\right)N_{V} \exp\left(\frac{W_{V} - W_{F}}{k_{B}T}\right) =
$$
\n
$$
= N_{L}N_{V} \exp\left(-\frac{W_{L} - W_{V} - W_{F} + W_{F}}{k_{B}T}\right) = N_{L}N_{V} \exp\left(-\frac{W_{G}}{k_{B}T}\right)
$$
\n
$$
mit W_{G} = W_{L} - W_{V}
$$

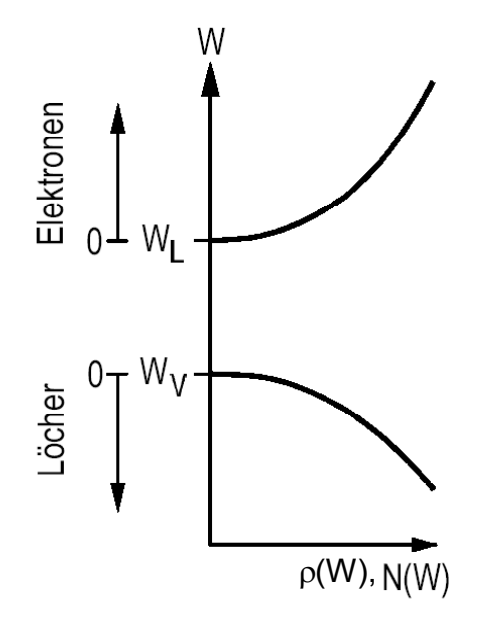

D.h. Elektronen- und Lochkonzentration stellen sich ein nach einer Art "Massenwirkungsgesetz" !

Für den intrinsischen Halbleiter gilt:

$$
n_{i} = p_{i} = \sqrt{N_{L}N_{V}} \exp\left(-\frac{W_{G}}{2k_{B}T}\right)
$$

• Da im Halbleiter Elektronen im LB und Löcher im VB paarweise entstehen gilt:

$$
n_{th} = p_{th} = n_i
$$

n<sub>i</sub> nennt man die Eigenleitungsträgerdichte.

•Berechnung des Produktes ergibt:

$$
n_{th}p_{th} = n_{i}^{2}(T) = N_{L}N_{V} \exp\left(-\frac{W_{G}}{kT}\right)
$$

 $\bullet$ • Die Ladungsträgeranzahl n<sub>i</sub> im thermischen Gleichgewicht hängt vom Bandabstand WG, den effektiven Massen der Bänder und der Temperatur ab.

Beispiele für Eigenleitungsträgerdichten bei Zimmertemperatur (*T*=293 (300) K):

Ge: 
$$
n_i = 2.4 \cdot 10^{13} \text{ cm}^{-3}
$$
  
\nSi:  $n_i = 1.5 \cdot 10^{10} \text{ cm}^{-3}$   
\nInP:  $n_i = 1.2 \cdot 10^8 \text{ cm}^{-3}$   
\nGaAs:  $n_i = 1.2 \cdot 10^8 \text{ cm}^{-3}$ 

### Temperaturabhängigkeit von n<sub>i</sub>

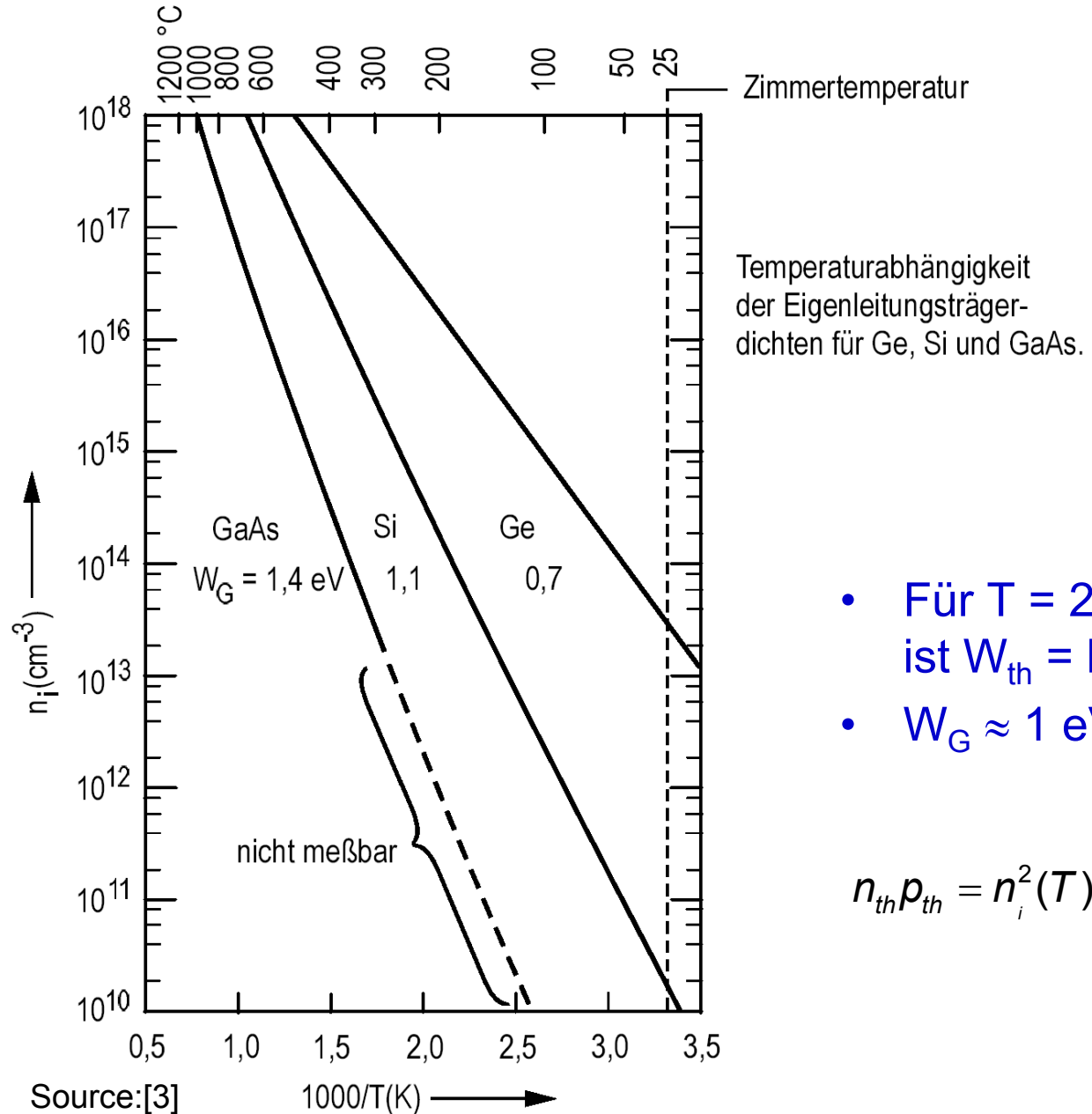

- Für T = 293 K (Raumtemperatur) ist W $_{\sf th}$  = kT = 25 meV.
- $\rm W_{G}$   $\approx$  1 eV = 40 W<sub>th</sub>.

$$
n_{th}p_{th} = n_{i}^{2}(T) = N_{L}N_{V} \exp\left(-\frac{W_{G}}{kT}\right)
$$